## $,$  tushu007.com

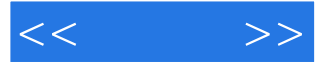

 $<<$  >>

- 13 ISBN 9787121084669
- 10 ISBN 712108466X

出版时间:2009-4

页数:308

PDF

更多资源请访问:http://www.tushu007.com

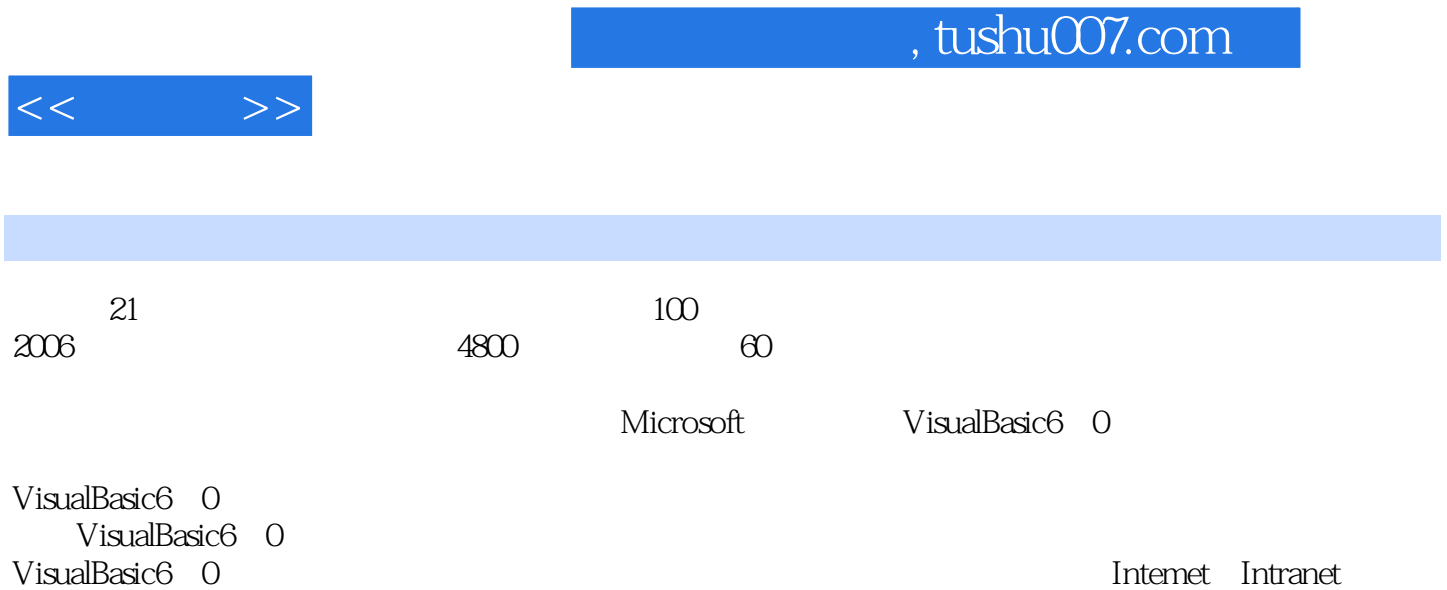

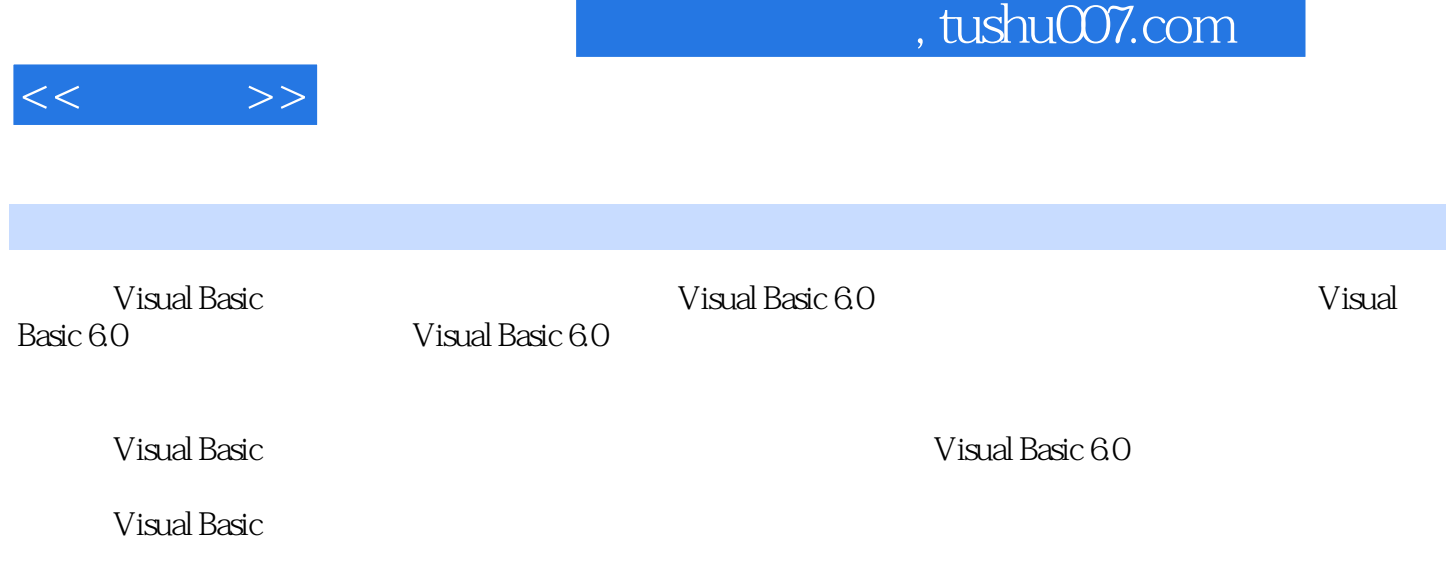

Visual Basic and the Visual Basic 6.0 Visual Basic 60

*Page 3*

 $<<$ 

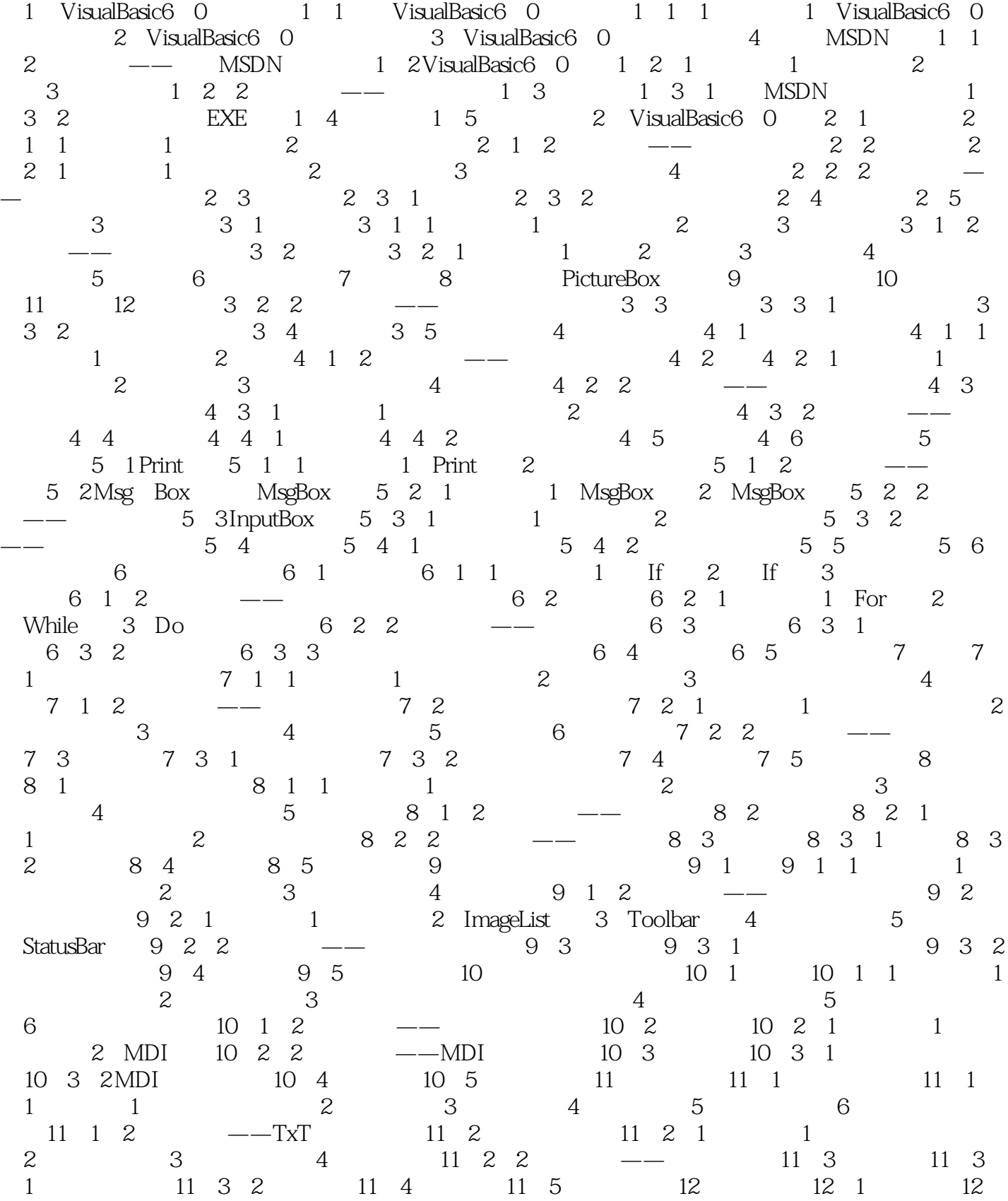

## $,$  tushu007.com

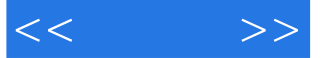

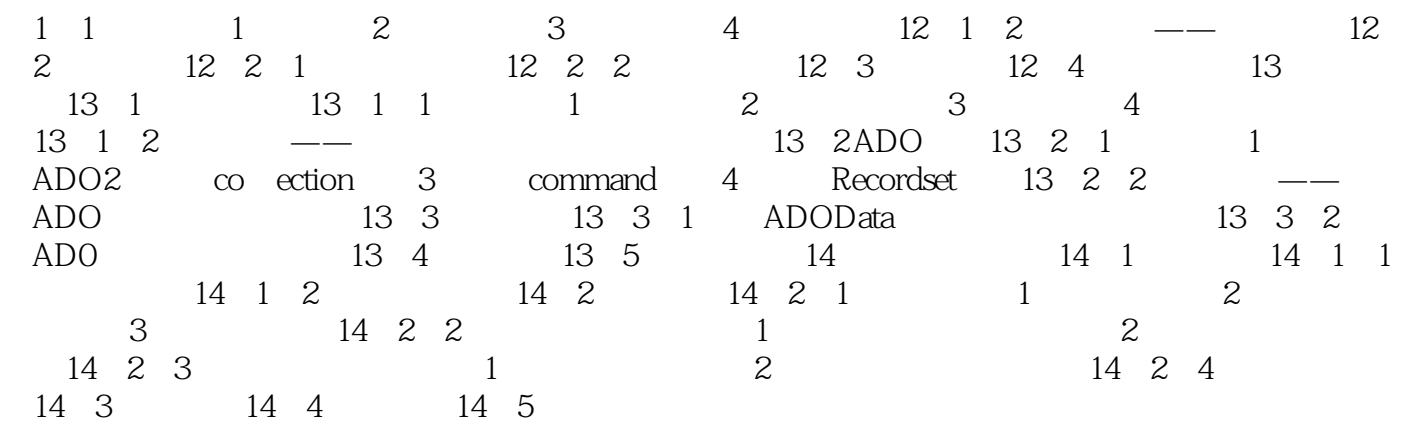

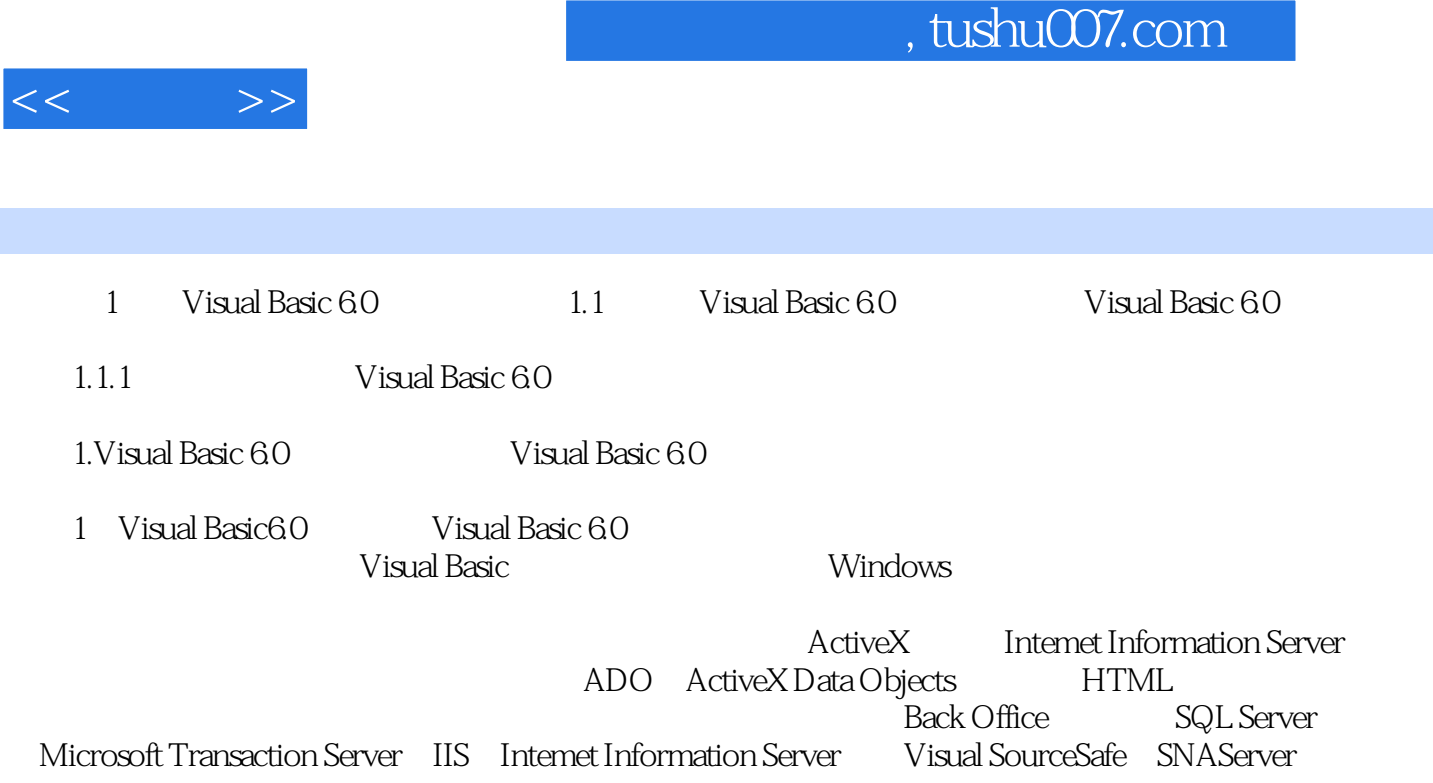

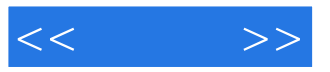

本站所提供下载的PDF图书仅提供预览和简介,请支持正版图书。

更多资源请访问:http://www.tushu007.com